## **Bildmodus**

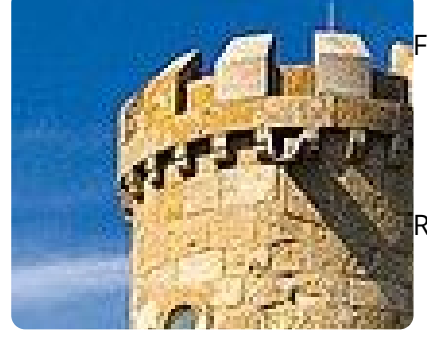

arbmodi

.

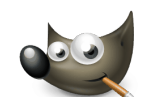

RGB: Bildmodus der Lichtfarben (additiv): Rot, Grün, Blau, bestehend jeweils aus Abstufungen von 0-255 also 256 x 256 x 256 = 16,7 Mio. Farben

RGB = Lichtfarben, z.B. Monitor

CMYK: Bildmodus für die Druckausgabe Cyan, Magenta, Yellow und Key (=schwarz), entsprechend den Patronen beim Drucker, subtraktiver Farbmodus (Körperfarben). Dieser Modus wird vor allem für die Erstellung von Druckvorlagen benötigt.

CMYK = Körperfarben, z.B. Drucker

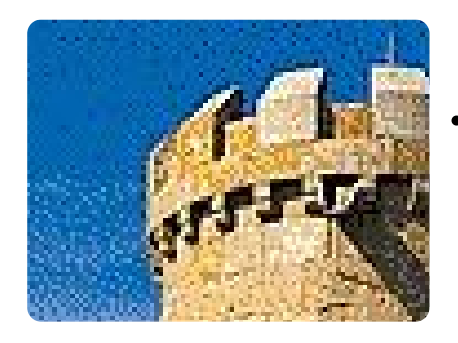

Reduzierte Farben, z.B. um Speicherplatz zu sparen im Web.

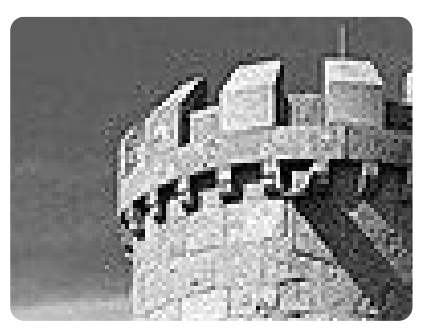

Graustufen: Bild nur aus Grautönen von 0 (schwarz) bis 255 (weiß) 0 entspricht 256 Grautönen

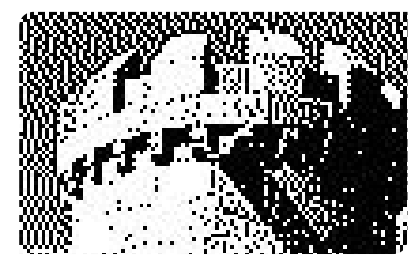

Bitmap: Bild bestehend nur aus weißen und schwarzen Bildpunkten. Je nach

Nebenbei bemerkt: GIMP kann Dateien im CMYK Format nicht bearbeiten. Über ein Plugin kann die Datei im CMYK-Format gespeichert werden, muss aber für die Bearbeitung wieder in RGB umgewandelt werden. Dies ist allerdings für den normalen Anwender kein großer Verlust, da CMYK-Dateien vor allem für die Erstellung professioneller Druckvorlagen erforderlich sind.

Bildquelle: https://commons.wikimedia.org/wiki/File:Broadway\_tower.jpg

Informatik , Informationstechnische Grundbildung, Medientechnik/Mediendesign